## **Sign-Rank Test**

ST551 Lecture 14

Charlotte Wickham 2017-10-20

## <span id="page-1-0"></span>**[Wilcoxon Signed Rank Test](#page-1-0)**

**Population:**  $Y \sim$  some population distribution **Sample:** *n* i.i.d from population:  $Y_1, \ldots, Y_n$ **Parameter**: ?

**Null Hypothesis** the population 'center' is  $c_0$ .

Let's talk about the procedure first, then come back to why it's hard to be specific here.

- 1. Find the distance of each observed value from the hypothesized center,  $c_0$ .
- 2. Assign a rank to each observation based on its distance from  $c_0$ : from 1 for closest, to *n* for furthest from  $c_0$ .
- 3. **Test statistic**:  $S =$  Sum of the ranks for the values that were **larger** than  $c_0$ .

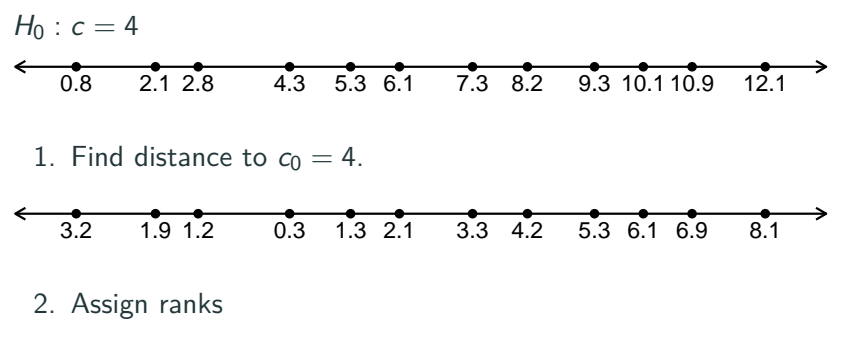

3. **Test statistic:**  $S =$  sum of ranks for  $Y_i > 4 =$ 

Either:

- Use an exact p-value, by assuming each rank has the same chance of being assigned above or below  $c_0$ , or
- Use the Normal approximation to the null distribution of  $S$

If the population distribution were symmetric about  $c_0$ , each rank 1*, . . . ,* n independently has probability 0.5 of being assigned to an observation above  $c_0$ .

We can consider all possible ways of assigning the ranks 1, ..., n above and below  $c_0$  to work out the exact reference distribution (this is what the R function wilcox.test() does if you use the  $argument exact = TRUE)$ 

If the population distribution were symmetric about  $c_0$ .

$$
E(S) = \frac{n(n+1)}{4}, \quad Var(S) = \frac{n(n+1)(2n+1)}{24}
$$

(Can prove by considering S as a sum of products between Bernoulli(0.5) r.v's and the integers 1*, . . . ,* n)

So, we can construct a Z-statistic

$$
Z = \frac{S - \frac{n(n+1)}{4}}{\sqrt{\frac{n(n+1)(2n+1)}{24}}}
$$

and compare it to a  $N(0, 1)$ 

## **Example: continued**

$$
E(S) = \frac{n(n+1)}{4} = \frac{12(13)}{4} = 39
$$

$$
Var(S) = \frac{n(n+1)(2n+1)}{24} = \frac{12(13)(25)}{24} = 162.5
$$

$$
Z = \frac{66 - 39}{\sqrt{162.5}} = 2.12
$$

2 **\*** (1 **- pnorm**(**abs**(z)))

## [1] 0.03417047

**Your turn: Sketch worksheet**

## **With no additional assumptions**

As a test of the population mean:

- The Wilcoxon Signed Rank test **is not assymptotically exact**
- The Wilcoxon Signed Rank test **is not consistent**

As a test of the population median:

- The Wilcoxon Signed Rank test **is not assymptotically exact**
- The Wilcoxon Signed Rank test **is not consistent**

**If you add an assumption:** the population distribution is symmetric.

The Wilcoxon Signed Rank test **is assymptotically exact**

The Wilcoxon Signed Rank test **is consistent**

Null hypothesis:  $\mu = M = c_0$ 

We learn about the mean/median. Of course we could learn more about these parameters directly with a t-test or sign test without the additional symmetry assumption.

Often presented as:

"The nonparametric Wilcoxon signed rank test compares the median of a single column of numbers against a hypothetical median." **Incorrect**, without symmetry assumption, and then it's equally a test of the mean.

"This is another test that is a non-parametric equivalent of a 1-Sample t-test". **Incorrect**, without symmetry assumption.

"The Wilcoxon signed-rank test applies to the case of symmetric continuous distributions. Under this assumption, the mean equals the median. The null hypothesis is  $H_0$ :  $\mu = \mu_0$ " **Correct** 

```
y <- c(0.8, 2.1, 2.8, 4.3, 5.3, 6.1, 7.3, 8.2,
  9.3, 10.1, 10.9, 12.1)
```
Exact p-values with exact  $=$  TRUE (default)

 $wilcox.test(y, mu = 4, exact = TRUE)$ 

```
##
## Wilcoxon signed rank test
##
## data: y
## V = 66, p-value = 0.03418
## alternative hypothesis: true location is not equal to 4
```
y <- **c**(0.8, 2.1, 2.8, 4.3, 5.3, 6.1, 7.3, 8.2, 9.3, 10.1, 10.9, 12.1)

Approximate p-values with exact  $=$  FALSE and no continuity correction

 $wilcox.test(v, mu = 4, exact = FALSE, correct = FALSE)$ 

##

## Wilcoxon signed rank test

##

## data: y

## V = 66, p-value = 0.03417

## alternative hypothesis: true location is not equal to 4